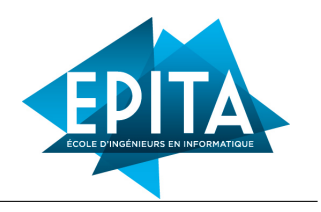

# TP 3 : Preuves sur les Listes

©2022 Ghiles Ziat ghiles.ziat@epita.fr

La documentation complète de l'assistant de preuve Coq est disponible à l'url : <https://coq.inria.fr/refman/index.html>. En particulier, l'index des différentes tactiques vous sera très utile : <https://coq.inria.fr/refman/coq-tacindex.html>

Nous utiliserons *CoqIDE*, qui est un environnement de développement pour Coq. Son objectif principal est de permettre aux utilisateurs d'éditer des scripts Coq et d'avancer et de reculer dans ceux-ci.

Lancez coqide tmen.*v*. Les raccourcis les plus courants de *CoqIde* sont les suivants :

- Ctrl + down avance d'une commande dans la preuve courante.
- Ctrl + up recule d'une commande dans la preuve courante.
- Ctrl + right avance dans la preuve jusqu'à la position du curseur.

La documentation complete est disponible à l'url : <https://coq.inria.fr/refman/practical-tools/coqide.html>

#### **Solution de secours :**

jsCoq, qui est un environnement Web interactif pour Coq, est disponible à l'url <https://coq.vercel.app/>.

### *vous ne pourrez cependant pas sauvegarder vos preuves et devrez en faire une copie manuellement*

## **Conseils :**

N'hésitez pas à admettre une preuve et à passer à la suivante si vous êtes bloqués. Vous pouvez faire ça à l'aide de la tactique admit. Il vous faudra alors sortir du mode preuve en faisant Admitted plutôt que Qed, mais vous pourrez tout de même ré-utiliser les résultats admis. *Cela implique qu'admettre une proposition fausse rend tout le systeme incohérent, donc faites attention !*

Vous pourrez utiliser la commande Print, qui affiche la définition correspondant à l'identifiant passé en paramètre. Par exemple :

Print nat. Print bool. Print plus. Print Nat.add. Print mult. Print Nat.mul.

Vous pourrez aussi utiliser la commande Check, qui affiche le type du terme passé en paramètre.

## EXERCICE I : Concaténation

Q1 – Ennoncez et prouvez que la concaténation de listes est associative.

 $Q2$  – Ennoncez et prouvez que la concaténation à gauche d'une liste 1 avec la liste vide (nil) donne 1.

Q3 – Ennoncez et prouvez que la concaténation à droite d'une liste l avec la liste vide (nil) donne l.

### Exercice II : Tailles

Q1 – Définissez une fonction length qui prend une liste (polymorphe) et retourne sa taille.

Q2 – Prouver que la taille de la concaténation de deux listes est égale à la somme des tailles des listes :

Proposition concat length sum : forall (A:Set) (xs ys: list A), length  $(xs + + ys) = length xs + length ys.$ 

 $Q3$  – Definissez une fonction rev, qui prend une liste [a; b; c; ...; y; z] et retourne la liste renversée  $|z; y; \ldots; c; b; a|$ 

Q4 – Ennoncez et prouver que rev préserve la taille de la liste. Pour faciliter certaines preuves sur les entiers, n'hésitez pas à chercher les résultats dans la librairie standard, via la commande Search.

Q5 – Définissez une fonction nth qui prend une liste l et un entier n et retourne le n-ième élément de l. Attention, votre fonction devra retourner une valeur optionnelle, étant donné que le n-ième élément d'une liste n'est pas défini dans le cas ou n > length l. Elle aura donc comme squelette le code suivant :

```
Fixpoint nth {A:Set} (i:nat) (xs:(list A)) : (option A) :=
(* fill here *)
```
Q6 – Montrez la proposition suivante :

```
Proposition nth concat :
forall l1 l2,
nth (length 11) (11 + 12) =nth 0 12.
```
Q7 – Montrez la proposition suivante :

Proposition nth concat :

Indices :

- Vous avez probablement pris l'habitude de commencer vos preuves par intros. Cette preuve devrait être l'occasion de comprendre que c'est n'est pas toujours judicieux.
- Il peut être intéressant de faire une induction sur l1. Dans le cas de base, vous devriez tomber sur une contradiction. Dans le cas inductif, il peut être intéressant de faire une disjonction de cas sur i en utilisant la tactique destruct i, et d'utiliser un lemme arithmétique de la librairie standard.

## Exercice III : Contenu des listes et rev

Dans cette partie, nous allons montrer que rev est involutive : rev (rev 11) = 11. Vous pouvez essayer de le faire par induction, mais vous devriez échouer.

Q1 – Cette preuve n'est pas faisable directement. Dans le cas d'induction du constructeur de listes, il faut prouver que rev (rev 11 ++ a : : nil) = a : : 11, avec pour seule hypothèse rev (rev 11) = 11. Il y a (au moins) deux manières de prouver le résultat :

- Vous pouvez prouver un résultat plus fort dans la preuve par récurrence : rev (rev  $11 + 12$ ) = rev  $12 + 11$ .
- Vous pouvez prouver un lemme intermédiaire sur rev : rev  $(11 + 12)$  = rev  $12 +$  rev  $11$ . Cela vous permettra de simplifier rev (rev  $11 + a$ :  $nil$ ) = a : : 11 et de finir la preuve.